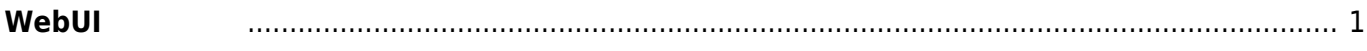

## <span id="page-2-0"></span> $W$ ebUI

WebUI

- $\bullet$
- (Firewall)  $\bullet$
- DHCP server
- 時刻同期(NTP) 設定
- 
- 
- $\bullet$  etc.

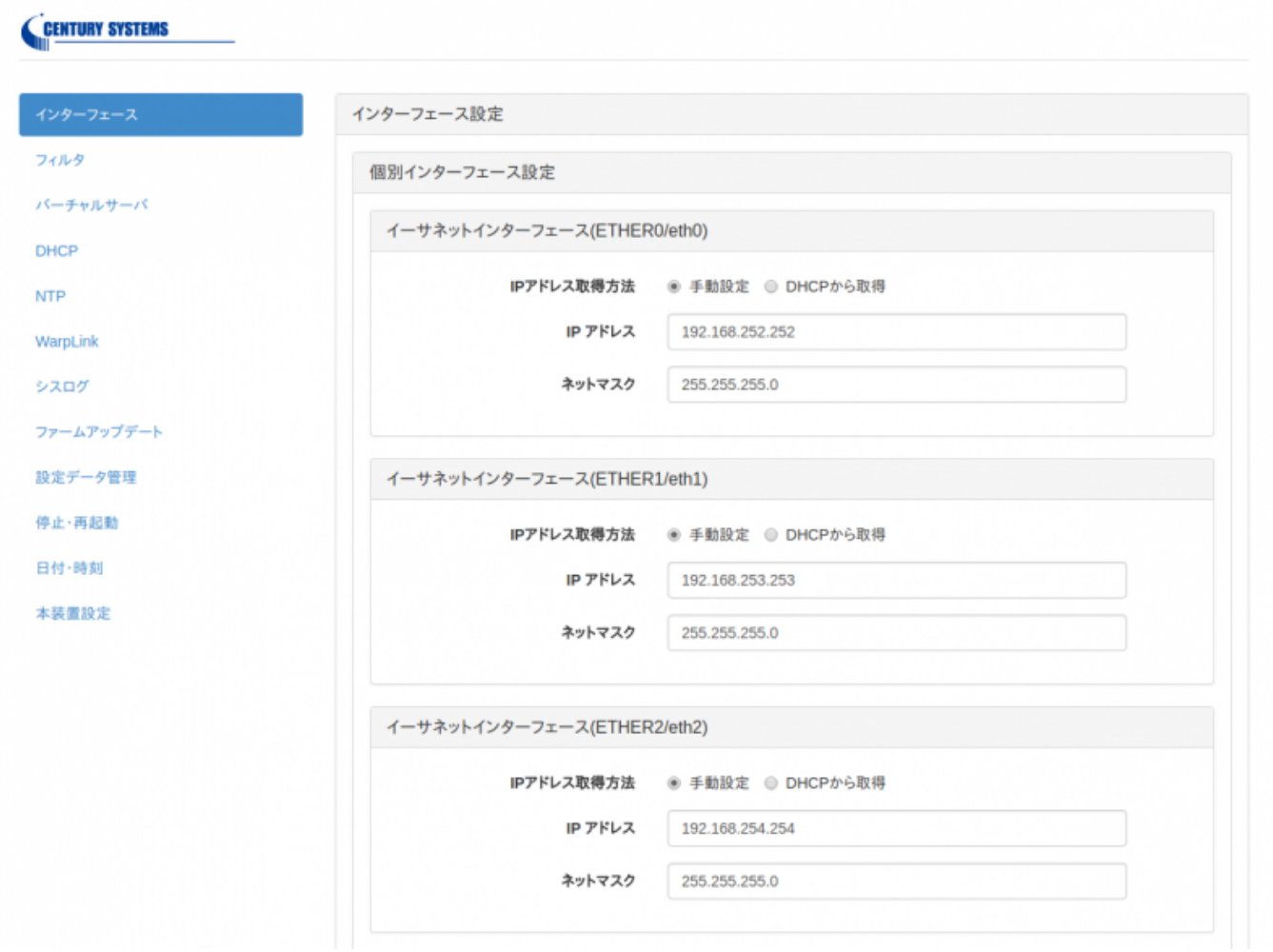

From: <https://ma-tech.centurysys.jp/> - **MA-X/MA-S/MA-E/IP-K Developers' WiKi**

Permanent link: **[https://ma-tech.centurysys.jp/doku.php?id=mae4xx\\_ope:access\\_webui:start](https://ma-tech.centurysys.jp/doku.php?id=mae4xx_ope:access_webui:start)**

Last update: **2018/03/15 13:09**